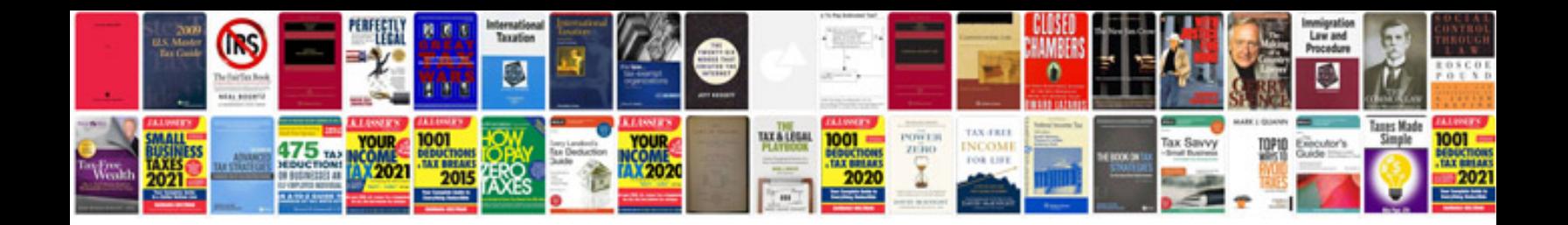

**Unity pro manual**

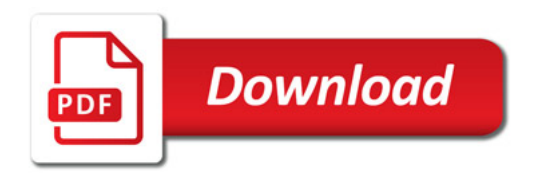

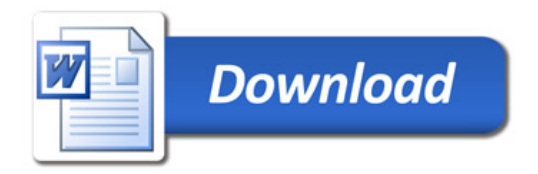